**AutoCAD Crack 2022 [New]**

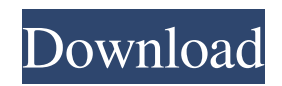

## **AutoCAD Keygen Full Version Download**

A. General AutoCAD Cracked Version Features 1.The main components of AutoCAD are the command line, vector drawing, rendering, and the modeling and drafting applications. The command line can be used for more advanced functions such as importing data and text. The command line is also accessible from the menus. Commands can be executed from the command line or the menu bar. Commands can also be accessed through the keyboard shortcuts in the AutoCAD menu bar. The command line and menu are used to execute AutoCAD commands and menus. The command line can be accessed from the menu as well as from the keyboard shortcut. The commands on the menu are typically related to the current drawing or project being worked on. Other functions that can be accessed via the command line or through the menus include any of the following: Using the drawing area Creating new drawings Editing drawings Setting preferences Opening files Printing drawings Creating publications 2.The vector drawing application contains the features of drawing, viewing, and annotation. The drawing commands are accessible from the command line as well as the menu bar. 3.AutoCAD is the primary drafting application that handles the creation of 2D objects, such as lines, arcs, circles, and text boxes, as well as 2D-to-3D conversion, including the creation of 3D models, and the fabrication of 3D models. 4.The modeling application is accessible from the command line and is used for 2D and 3D modeling. The modeling application has the same functionality as the 2D drawing application. The modeling application has commands that are the same as the 2D drawing application, such as line and arc. The modeling commands are more extensive and give the user more control over the 2D and 3D models. 5.The 2D drawing application is used for creating and modifying 2D geometric objects, such as lines, arcs, circles, and text boxes. The 2D drawing application gives the user more control over the 2D objects than the modeling application. 6.The 3D drawing application contains the same drawing functions as the 2D drawing application. 3D geometric objects can be created and modified in the 3D drawing application. 7.The 3D drawing application and the 3D modeling application are used to create and modify 3D geometric objects. 8.Autodesk includes a number of applications that support AutoCAD

### **AutoCAD Crack (LifeTime) Activation Code**

C++ libraries allow developers to customize the user interface and behavior of AutoCAD. AutoCAD's command-line support is available in C++. AutoCAD R12 includes a set of Python APIs which are accessible through IronPython and PyAutoCAD. The Visio user interface can be modeled using.NET development. This enables developers to create a new Visio user interface in VB.NET or C#.NET. The.NET framework can be used to create third-party AutoCAD add-ons and extensions to the user interface. The AutoLISP code interface is used to create third-party extensions to AutoCAD. Visual Studio for AutoCAD allows developers to use AutoCAD API in the development of Windows applications. Python is the most popular language for AutoCAD programming. PYKAutoCAD allows Python to control AutoCAD. AutoCAD's Simulation can be controlled via Java. Code editors As of AutoCAD 2009, there are two native code editors for AutoCAD: Visual LISP Editor – an integrated development environment for Visual LISP. AutoLISP editor – an integrated development environment for AutoLISP and.NET/C++. Both can be used together with ObjectARX. Other CAD AutoCAD can be used as a 2D CAD software, as a construction package or a GIS application. For example, it can be used for architectural design and planning, utility design, manufacturing, or civil engineering. The tools of AutoCAD Architecture are also available as a plugin for IntelliCAD. It has a working link with Virtual Building Information Modeling (VBIM) and Virtual Building Information Systems (VBI). AutoCAD Architecture is a complete 3D CAD architecture software, which creates structural, mechanical, electrical, and architectural models with three-dimensional graphics for design, engineering, and fabrication. Its functions cover the areas of structural and architectural design, visualization, drafting, 2D to 3D conversion, documentation, post-processing, simulation, and execution. It has a working link with ArchiCAD. Other features Note: The following items do not belong to AutoCAD, but are specific to AutoCAD Architecture Parametric drafting and technical drawing Surface modeling Architecture simulation Structural simulation BIM integration Sheet metal drawing FEA a1d647c40b

### **AutoCAD Crack+**

Open the program. Double-click on "File -> Load map". Locate your personal folder where you installed the program. Doubleclick on "Autocad (Program) -> Autodesk Map -> Map". Click on "Open File", select your personal folder and browse. Select "Map" and click on "Open". Choose the desired map on your computer and open it. Create a new drawing or open a new file. Click on "Tools -> Distribute". Select "The Extended Map Project". Click on "OK" and then click on "Apply". In the new dialog, choose the "Transparency Mask" and click on "OK". In the new dialog, choose "RGB color" and click on "OK". In the new dialog, select the map. Create a new block. Choose the "The Extended Map Project" again and select the block. Click on "Sketch" and make a circle. Click on "Rotate" and draw the circle. Create another block. Choose the "The Extended Map Project" again and select the block. Click on "Sketch" and make a circle. Click on "Rotate" and draw the circle. Save the file. You can download the necessary maps from the Autodesk website References Category:AutoCAD Category:Windows-only softwareQ: How to execute order information after order placed in Magento? I want to execute my order information after user place order in magento. I have used the method for order placed in this link but it's not working. Can anyone help? A: You need to use a transactional email service to send transactional emails. There are different services that can be used for it, like mandrill and sendgrid. A: You can use some method like the following to send order email to customer or admin Mage::getModel('core/email\_template') ->sendTransactional(\$this->getOrder(), \$storeId, \$templateId); you can see more information

#### **What's New In AutoCAD?**

Refactor drawing sets with Markup Assist: Interactively make changes to your drawings and reuse them in other parts of the design. For example, you can cut out unused sections of a building and use them elsewhere. (video: 1:50 min.) AutoCollapse Groups: Make repetitive groupings faster and easier. When using AutoCollapse Groups, you can quickly group identical drawings, place them next to each other, and collapse them when desired. (video: 1:40 min.) Ribbon Browser: Organize your drawing content with a ribbon-based toolbar. Easel and Show App (Interactive Design Assist): Draw and place objects on the plane of your drawing. Control objects interactively with the mouse or touchpad. Easel and Show App (Interactive Quick Edit): The Quick Edit workspace is much faster than traditional editing. Work faster using Freeform objects, Quick Edit objects, or simply draw lines, arcs, and circles. Read the AutoCAD 2023 Release Notes. New Features in AutoCAD Import and Export Import and Export Rapidly send and incorporate feedback into your designs. Import feedback from printed paper or PDFs and add changes to your drawings automatically, without additional drawing steps. You can import feedback into your drawings with: Import from PDF: Import annotations from printed PDF documents. Annotations include text, stamps, and comments on drawings that have been transferred from a printer. Import from multiple other sources: Import annotations from multiple other sources, such as online annotations on paper or online forums. Create and edit online comments and text in your drawing. Note: Import annotations are available only in AutoCAD LT 2020 and AutoCAD LT 2019. Rapidly send and incorporate feedback into your designs. Import feedback from printed paper or PDFs and add changes to your drawings automatically, without additional drawing steps. You can import feedback into your drawings with: Import from annotation files: Import annotations from a folder containing annotations on paper or a folder of annotations posted online. Import from annotation history: Import annotations that were placed on an object. Import from annotation library: Import annotations that were created using annotation objects. Import from annotation browser: Import annotations from a text file, Microsoft Excel, or text boxes that have text in them.

# **System Requirements:**

Recommended: Minimum: or CPU: 1.8 GHz RAM: 2 GB DirectX: Version 9.0 Video Card: Video card must support Shader Model 4.0 or better DirectX: Version 10 Network: Broadband internet connection Storage: At least 8 GB available hard drive space Keyboard & Mouse: Microsoft standard keyboard, Microsoft standard mouse Sound Card: DirectX 9.0-capable sound card with at least one output device that supports 24-bit, 44.

Related links: